# 10+ Years of Pair and Mob Programming - Ask Me Anything Jonathan Turner

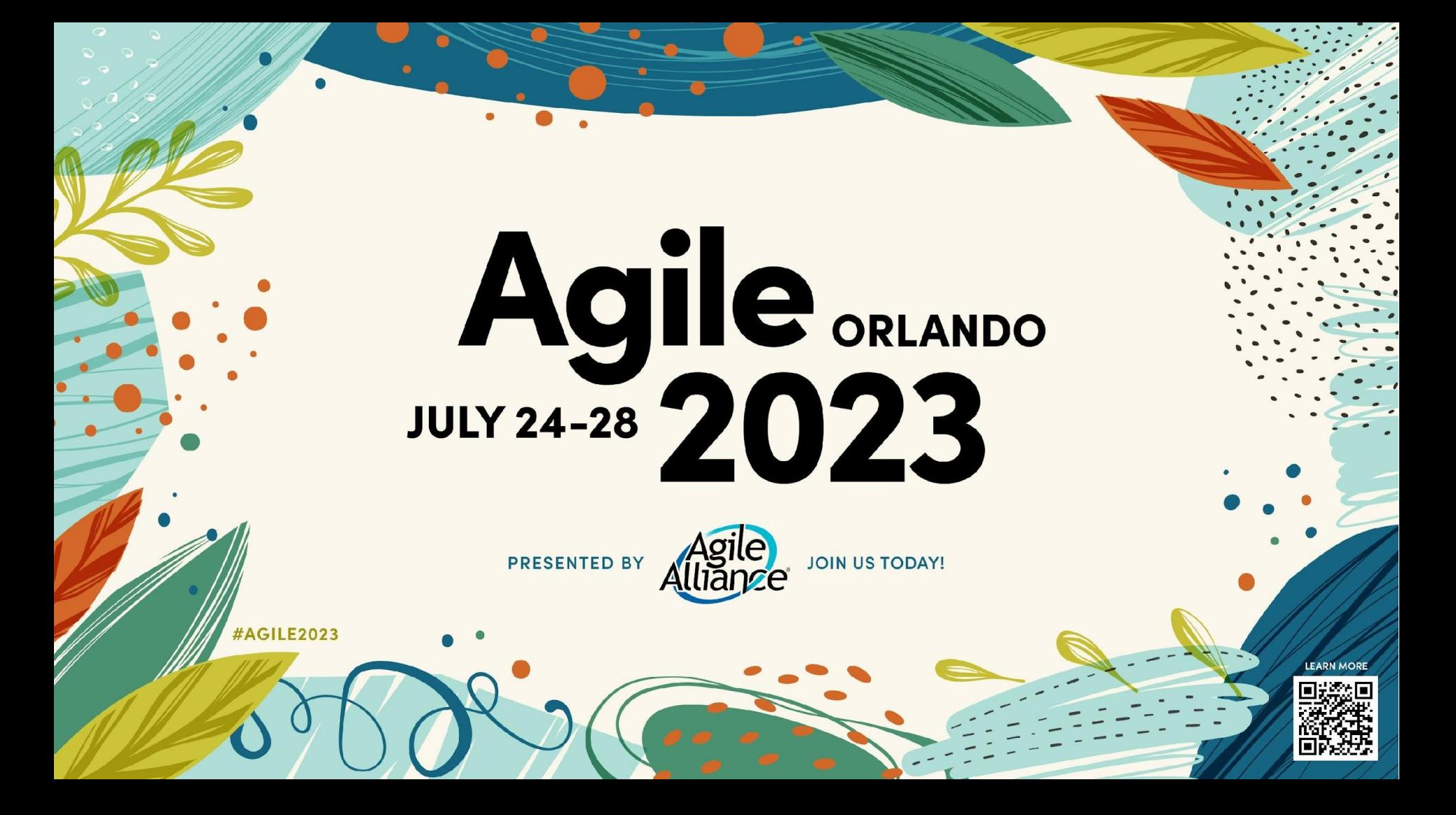

### **Intro**

- SamCart
- jonathan.m.turner@gmail.com
- https://www.linkedin.com/in/jonathan-m-turner/
- http://utahsc.org
- https://mythicant.com
- Slides at https://tinyurl.com/4teyjdvb

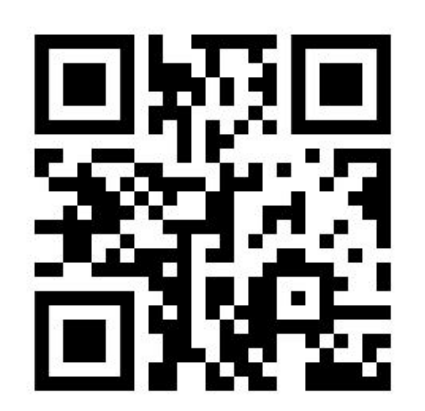

# What are we going to talk about?

- How does pairing work?
- How does mobbing work?
- Why would you want to do this?
- What are some of the challenges?
- Open Q&A

#### Session feedback

# Why Ask Me Anything?

#### Write down one question you'd like an answer to

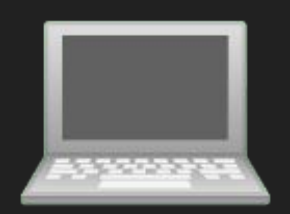

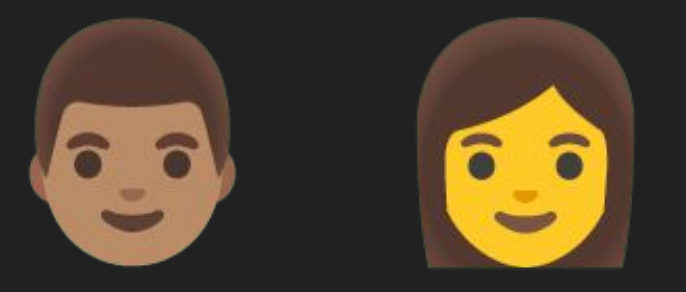

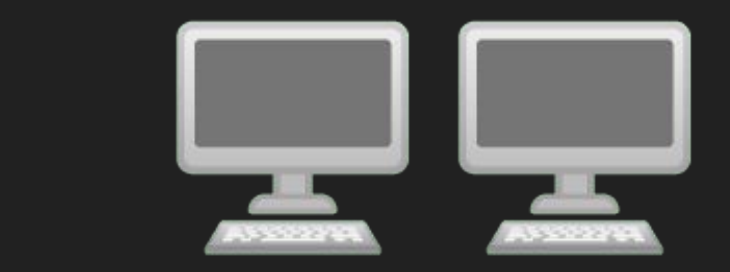

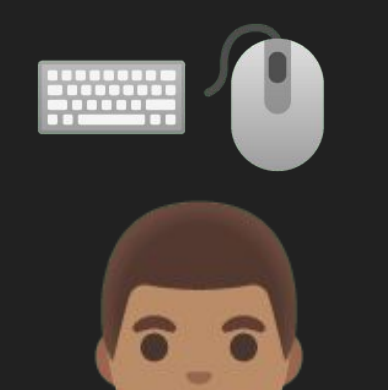

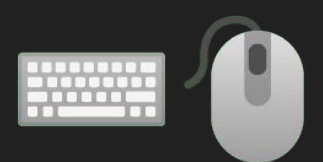

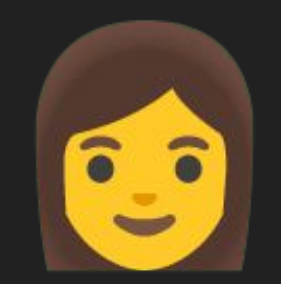

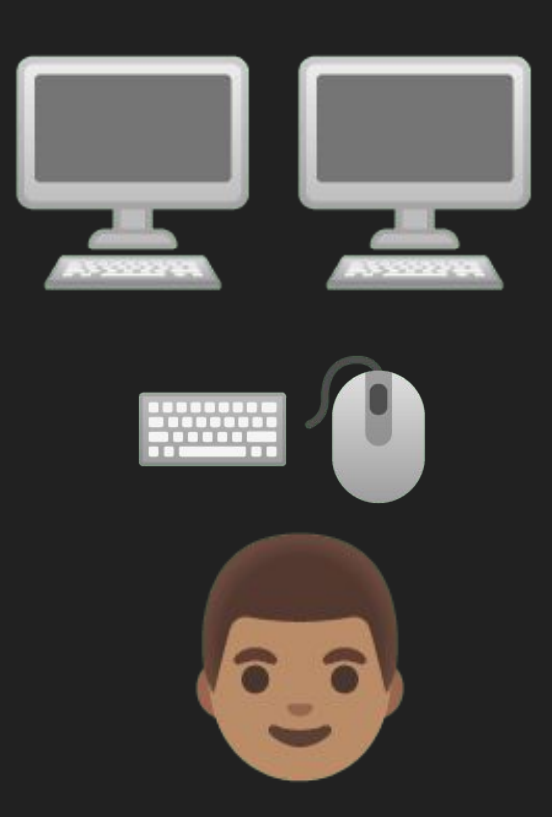

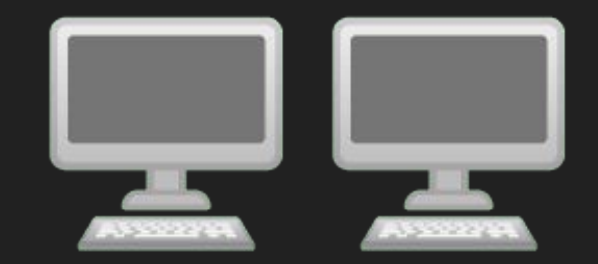

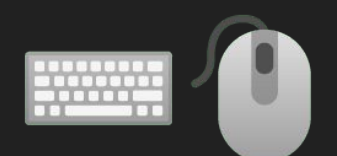

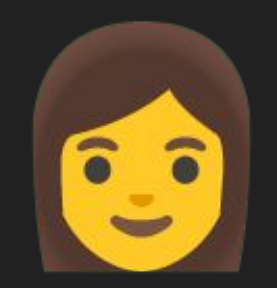

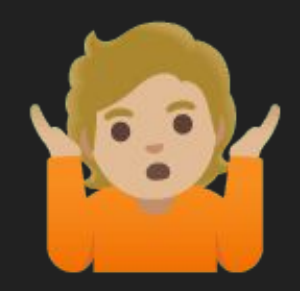

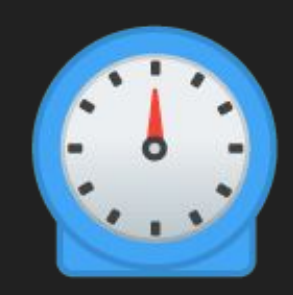

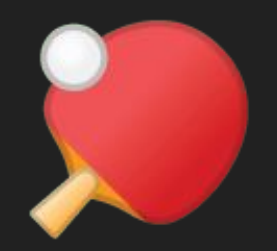

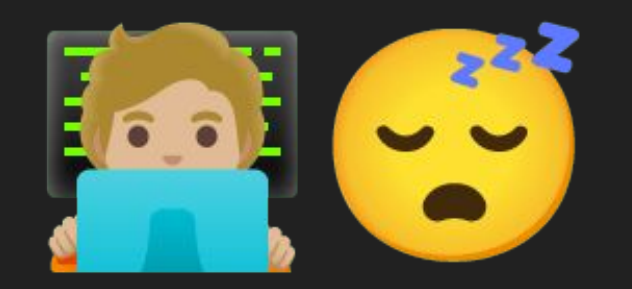

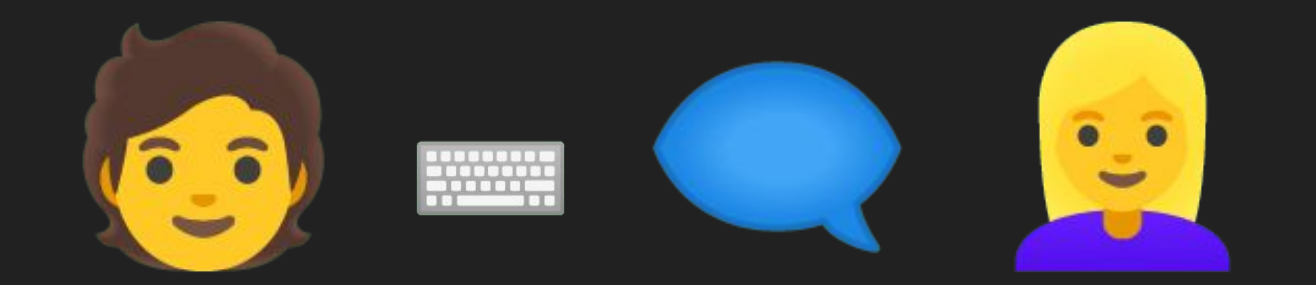

# Mob programming

The name...

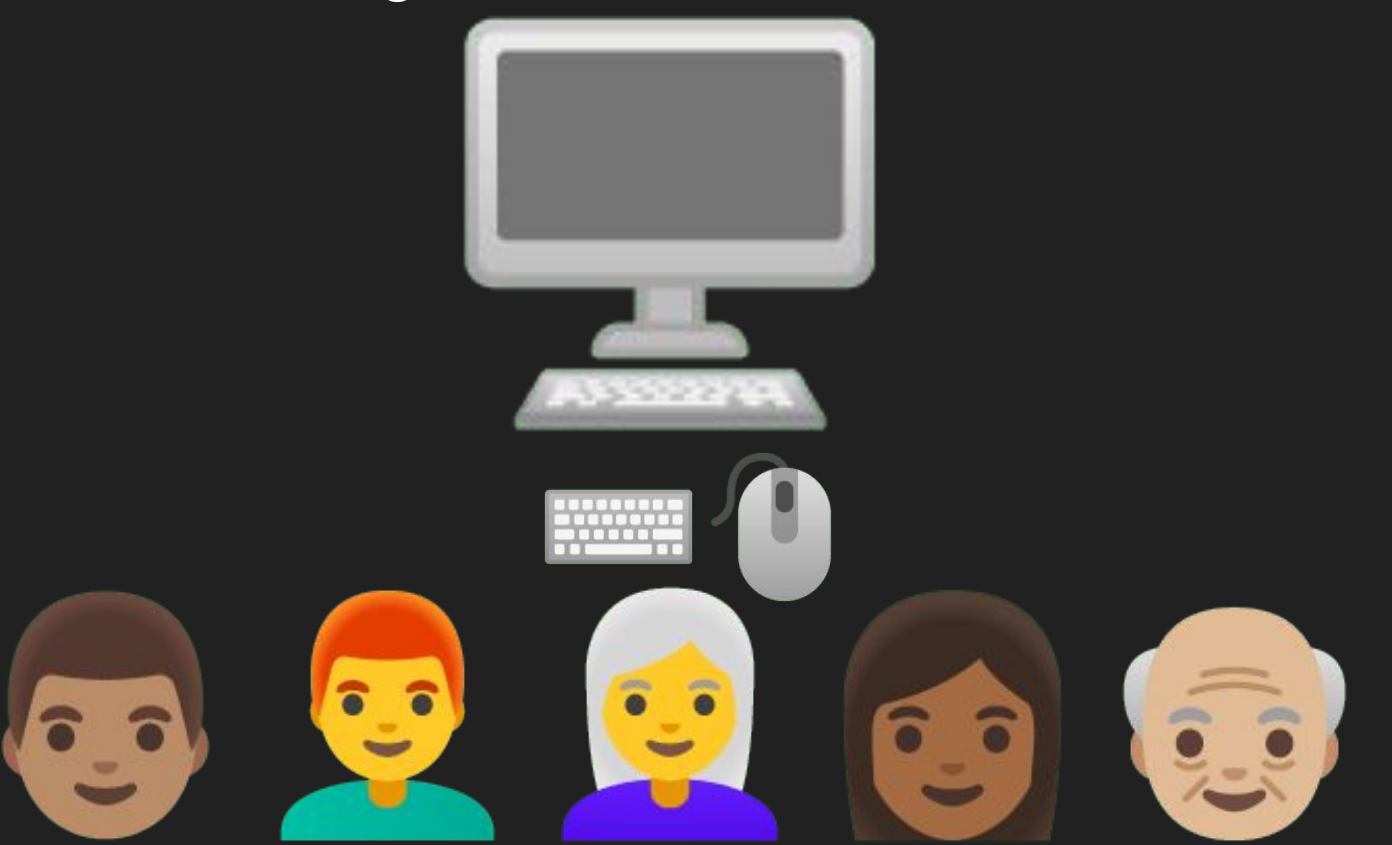

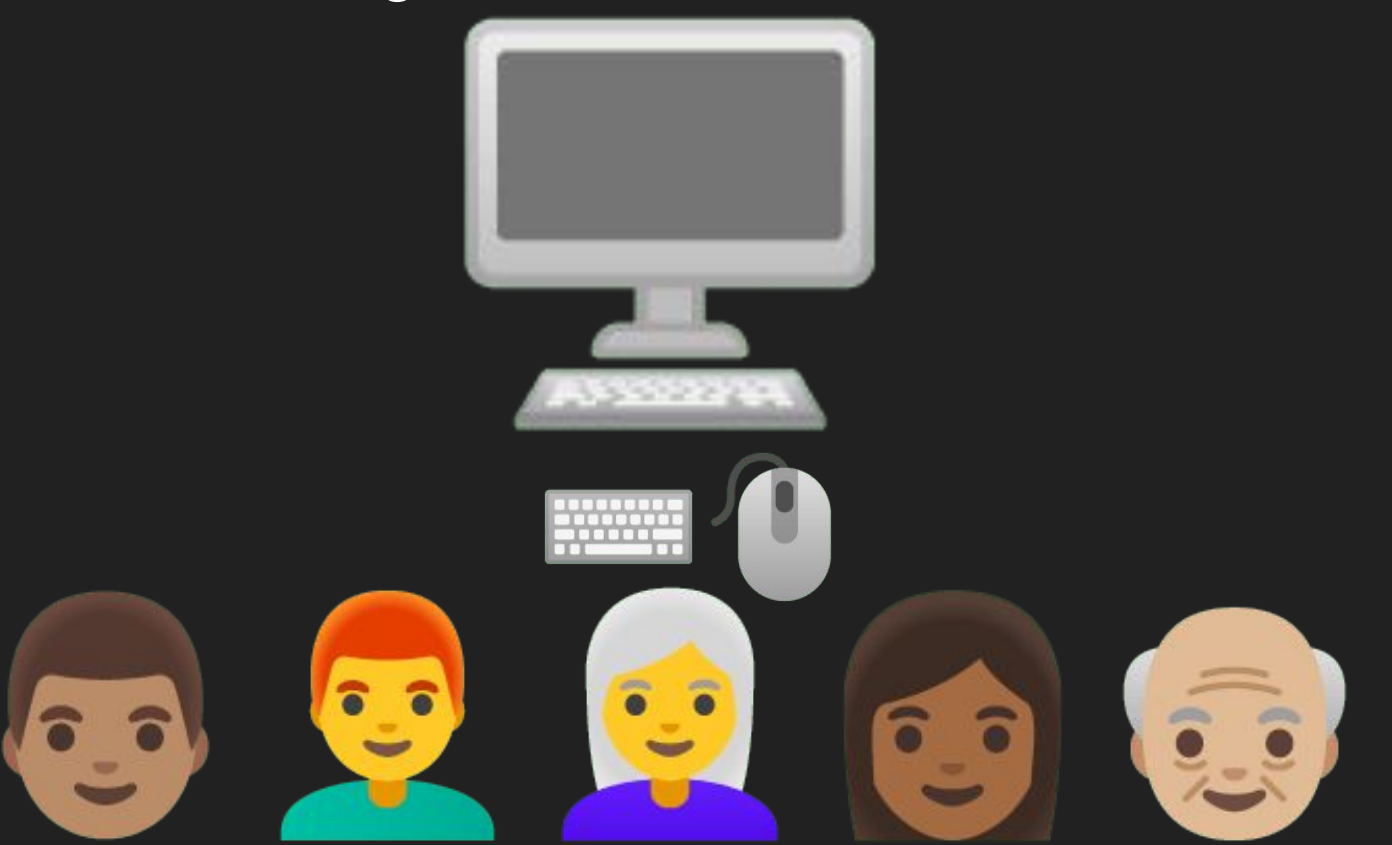

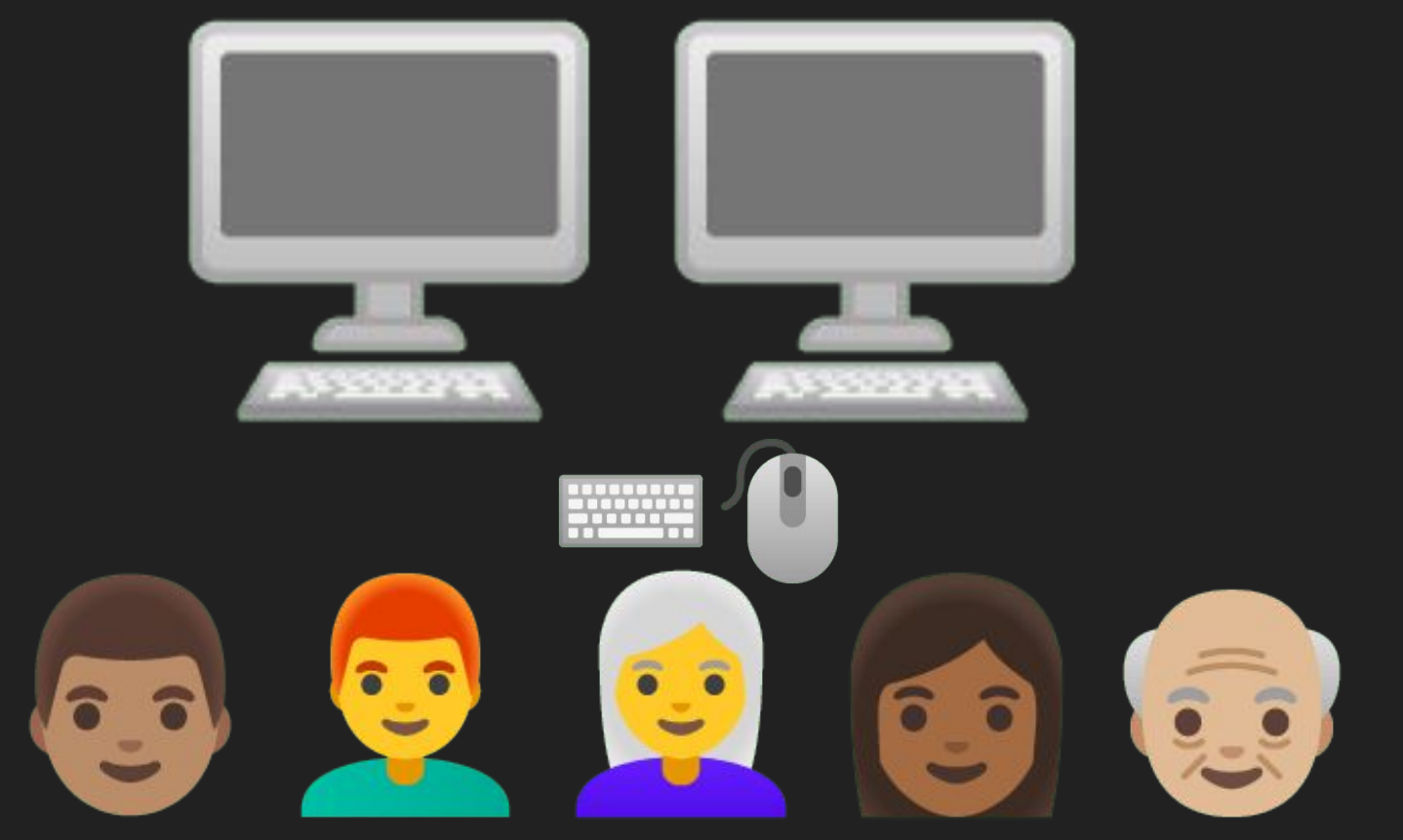

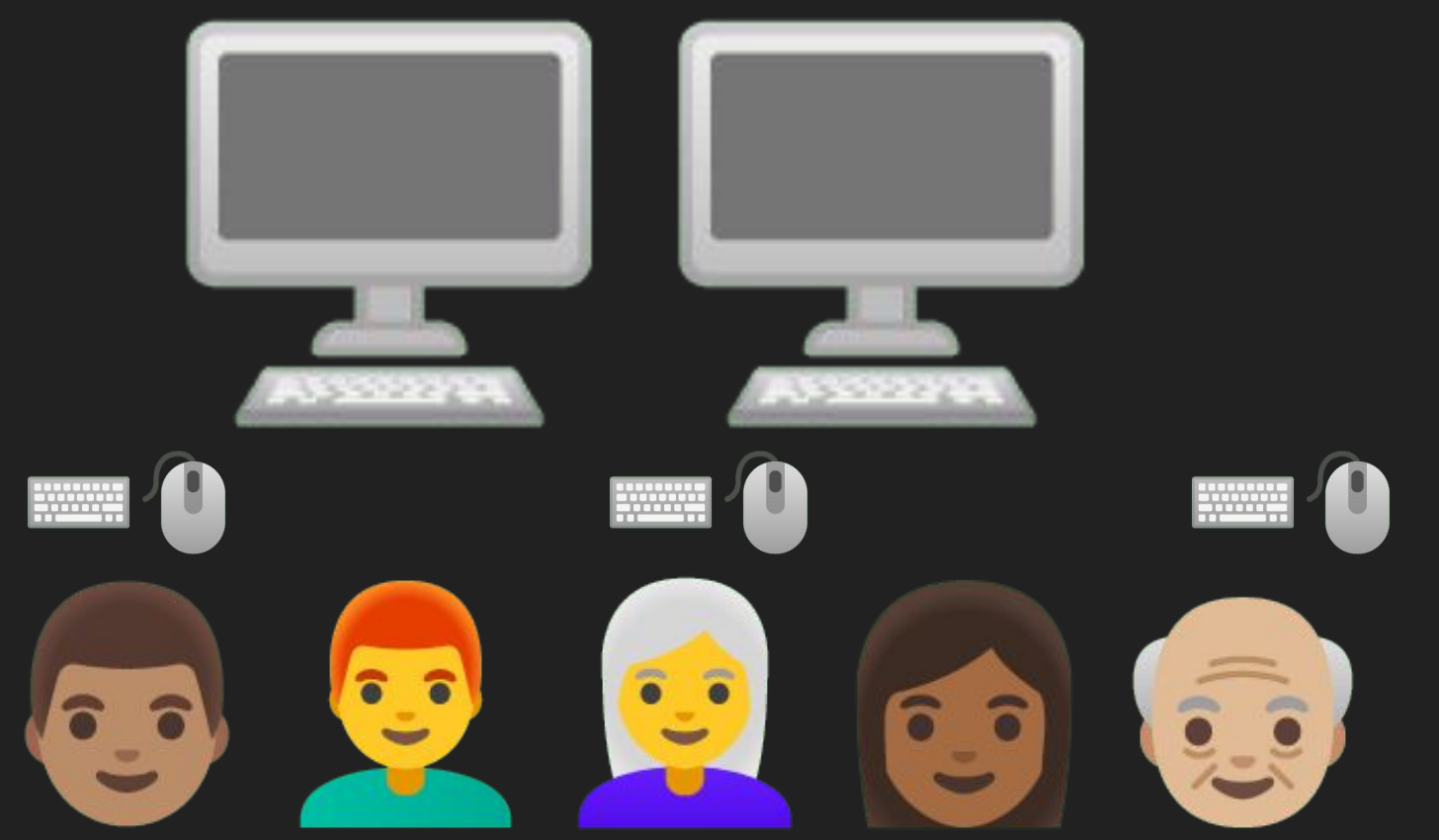

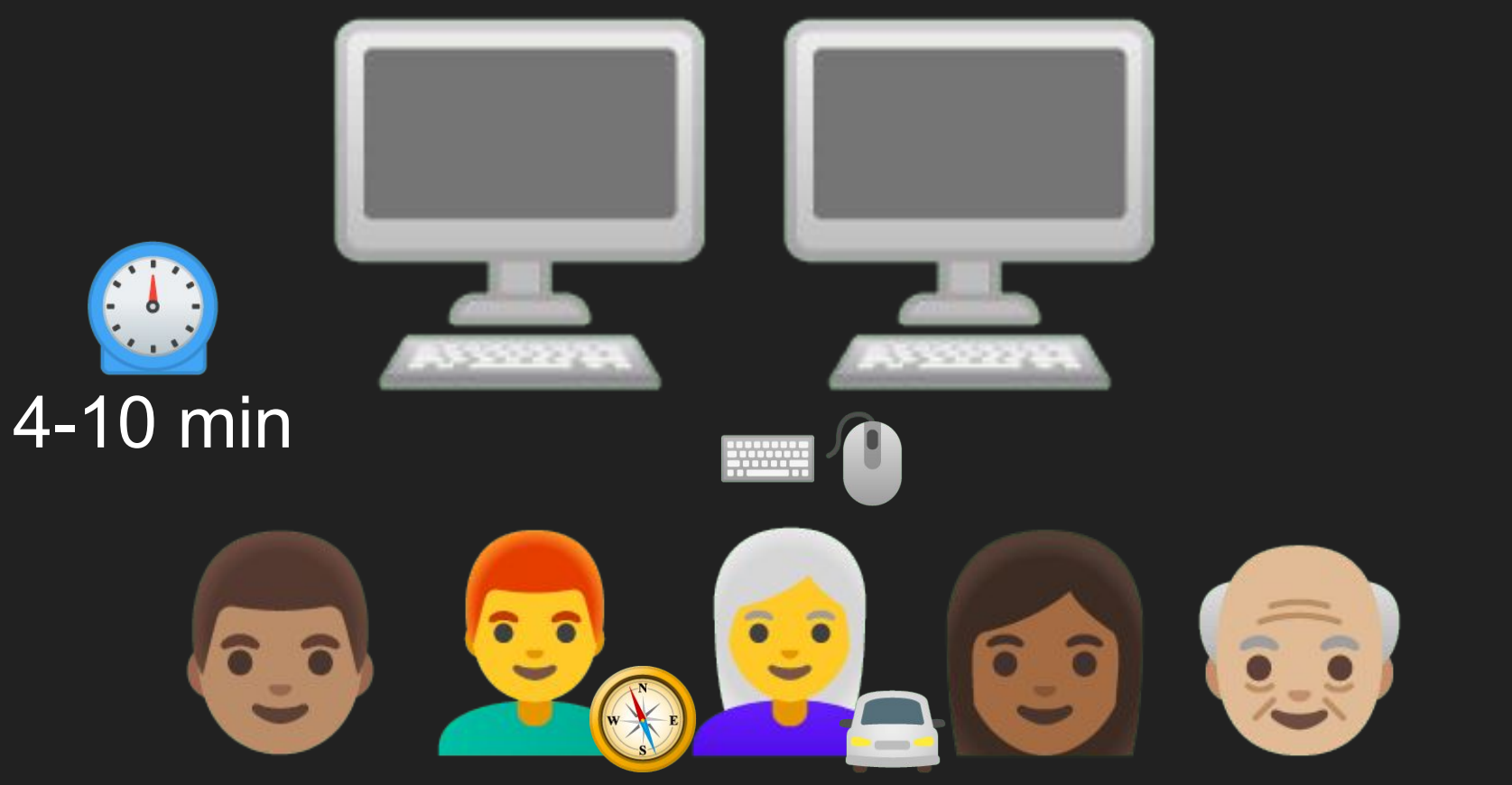

# What about remote?

- Communicate
	- Audio and ideally video (Zoom, Teams, etc.)
	- Async (Slack, etc.)
- See what other people are working on
	- Zoom screen share, AnyDesk, TeamViewer, Live Share, etc.
- Share code
	- Shared VM
	- mob.sh
	- Live Share

#### Why would you want to do this?

# **Challenges**

# Ask Me Anything

## The End

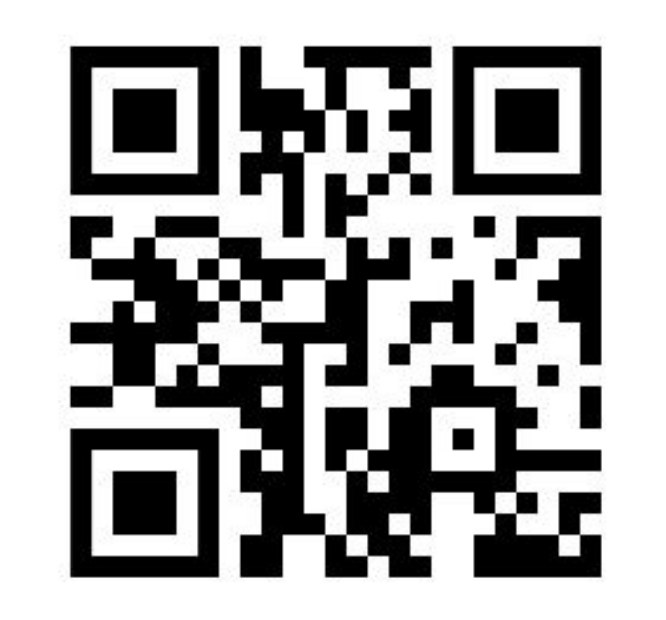

https://tinyurl.com/4teyjdvb

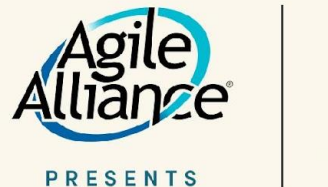

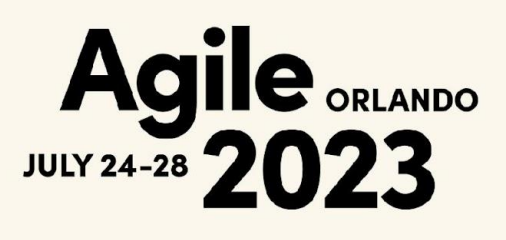

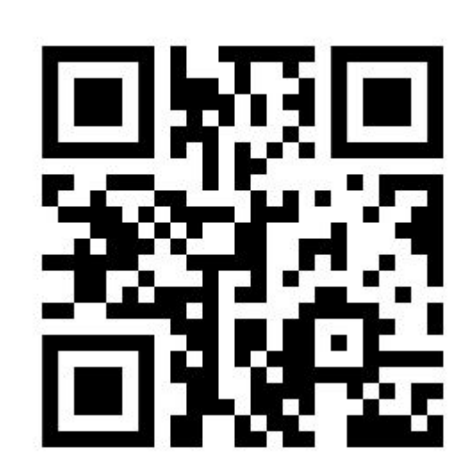

#### **Join Agile Alliance today!**

Become an Agile Alliance member and help support our non-profit mission, while gaining access to valuable benefits like online events, in-person conference discounts, and event session videos.

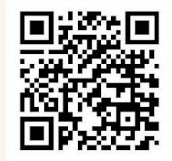

#AGILE2023